# **Creación de la Biblioteca Virtual Ambiental del Estado de Chihuahua en El Colegio de Chihuahua**

QI Esmeralda Cervantes Rendón<sup>1</sup>, Dr. Victoriano Garza Almanza<sup>2</sup> y MC Karla Miroslava Olmos Sanchez<sup>3</sup>

<sup>1</sup> Estudiante de la Maestría en Ing. Ambiental, UACJ. Observatorio Ambiental, El Colegio de Chihuahua. [ecr@elcolegiodechihuahua.edu.mx;](mailto:ecr@elcolegiodechihuahua.edu.mx) <sup>2</sup>Departamento de Ing. Civil y Ambiental. Maestría en Ing. Ambiental. IIT, Universidad Autonoma de Ciudad Juarez [vgarza@uacj.mx;](mailto:vgarza@uacj.mx) <sup>3</sup>Departamento de Eléctrica y Computación, Instituto de Ingenieria y Tecnología. Universidad Autonoma de Ciudad Juarez. [kolmos@uacj.mx](mailto:kolmos@uacj.mx)

#### **Introducción**

El Estado de Chihuahua presenta climas que van desde calido subhúmedo con lluvias en verano hasta muy seco templado, además de una variedad de ecosistemas como son el desierto, bosque, la sierra y en una pequeña proporción vegetación de selva (INEGI, 2005); otra característica del estado es la denominada maquiladora, industria extranjera de manufactura que, al generar constantemente empleo, provoca migración del sur de México a la frontera norte, y, entre otras cosas, residuos peligrosos como subproducto de los procesos industriales. Además, por colindar con los Estado Unidos, existen situaciones particulares como el compartir la cuenca atmosférica, fuentes de agua (superficial y subterránea), y biodiversidad. Estas y otras circunstancias generan situaciones o problemas ambientales propios de la región, sobre los

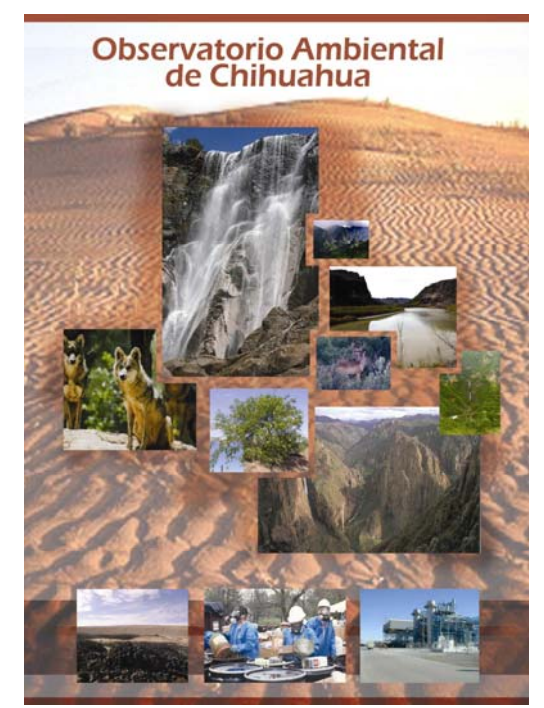

cuales se han realizado innumerables estudios; sin embargo, de esa información generada, no existen bases de datos que recopilen y ordenen lo que en ciencias ambientales ocurre en el Estado de Chihuahua.

Por tal motivo, a través del Observatorio Ambiental de El Colegio de Chihuahua, se creó una biblioteca virtual para presentar en una sóla base de datos los artículos científicos, reportes, tesis y otra clase de información concerniente a la investigación sobre la problemática ambiental del estado. Esta información, que existe dispersa en incontables fuentes electrónicas ha sido, y está siendo, recuperada, organizada y sistematizada con el propósito de tener, de un vistazo, el esquema conceptual ambiental de Chihuahua; de identificar a los investigadores que están realizando estudios; de reconocer los temas que se abordan y los que se dejan de hacer, entre otras cosas, y proveer conocimiento de utilidad para los propios investigadores, tomadores de decisiones (tanto legisladores como funcionarios públicos o empresarios),

y público en general.

Pero, ¿por qué utilizar información digital de Internet? En los últimos 14 años, a partir de la liberación de la Internet en 1993, esta ha jugado un papel importante en la comunicación, donde el medio científico ha sido uno de los principales protagonistas, razón por la cual se llegó a la idea de conjuntar esta base de datos especial.

### **Biblioteca Virtual**

Diseñar, crear y manejar una biblioteca virtual requiere de un trabajo arduo y constante en equipo. Para desarrollar la colección fue necesario aplicar conocimientos de bibliotecología de computación y de medio ambiente, dando como resultado una colección especializada, organizada y en una sola interfase.

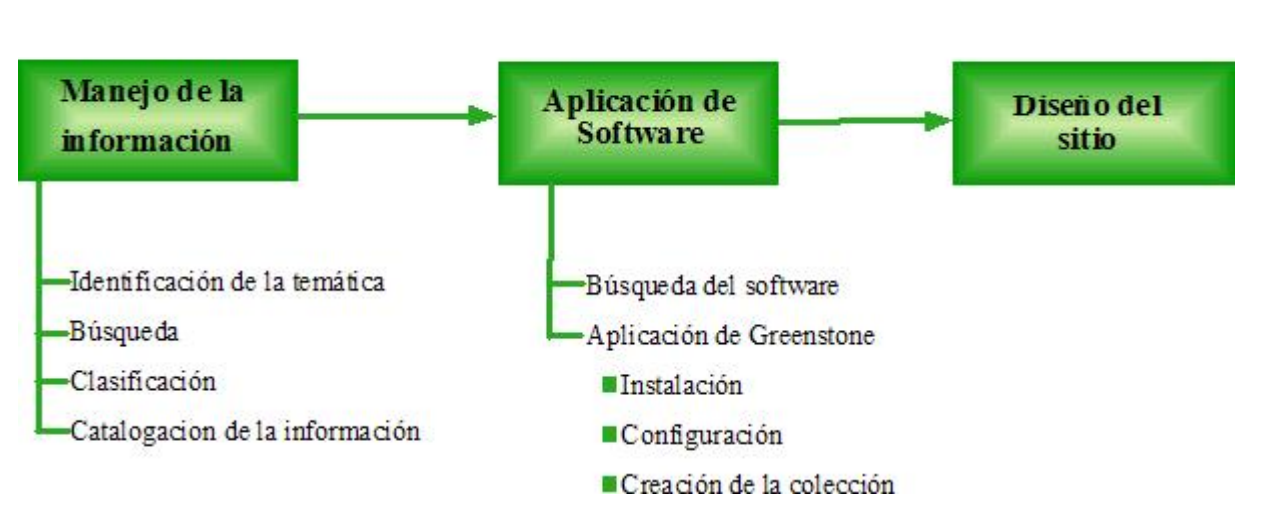

## Creación de la Biblioteca Virtual Ambiental

**Figura 1. Diagrama que muestra el procedimiento de la creación de la biblioteca virtual** 

El desarrollo del proyecto se llevo a cabo en tres etapas:

a) el manejo de la información

b) la aplicación de un software para el manejo de la colección, y

c) el diseño del sitio.

El manejo de la información comprende la identificación de la temática, búsqueda, clasificación y catalogación de la información, siendo la temática de la biblioteca medio ambiente y la región de estudio el estado de Chihuahua y sus zonas circundantes. Dentro de los problemas ambientales se identificaron como tópicos generales de interés para el estado de Chihuahua el agua, aire, suelo, biodiversidad, energía, residuos peligrosos y salud ambiental. Una vez identificada la temática, se llevo a cabo una búsqueda de documentos, ligas y resúmenes en formato digital, en Internet y en distintas bases de datos, desde lo general a lo particular. Paralelamente a la realización de la búsqueda, cada referencia o documento encontrado fue clasificado en subtemas. Por otra parte, dentro de la catalogación se agregaron los metadatos a cada documentos, utilizando el formato de Dublin Core, el cual cuenta con los siguientes elementos: cobertura, descripción, tipo, relación, fuente, tema,

titulo audiencia, creador, publicador, derechos, fecha, formato, identificador y lenguaje.

En la aplicación de un software para el manejo de la colección se trabajó en la búsqueda de un software que manejara la base de datos, de tal manera que el usuario pudiera realizar búsquedas y recuperar información de la biblioteca virtual, y el administrador tuviera una interfase amigable para la captura de la información. Para esto se utilizo el Greenstone Digital Library Software, el cual es un software de acceso libre creado por la Universidad de Waikato por el Proyecto de Biblioteca Digital de Nueva Zelanda y distribuido por la Organización de las Naciones Unidas para la Educación de la Ciencia y la Cultura (UNESCO por sus siglas en ingles) y la Organización no gubernamental Human Info, con una licencia publica general. Para su aplicación se llevó a cabo la instalación, configuración y creación de la colección; este ultimo paso incluye actividades tales como: asignar nombre y características generales a la colección, reunión de los documentos a Greenstone, descripción de los documentos y guardar la colección.

Dentro del diseño, Greenstone ofrece una interfase en donde presenta la colección al usuario, la cual tiene las opciones de búsqueda y de presentar los documentos de diferentes formas, utilizando cualquier metadato; es decir ordenarlos por programa, utilizando el Adobe Dreamweaver CS3®. En este programa se diseñaron las paginas, se copió el código

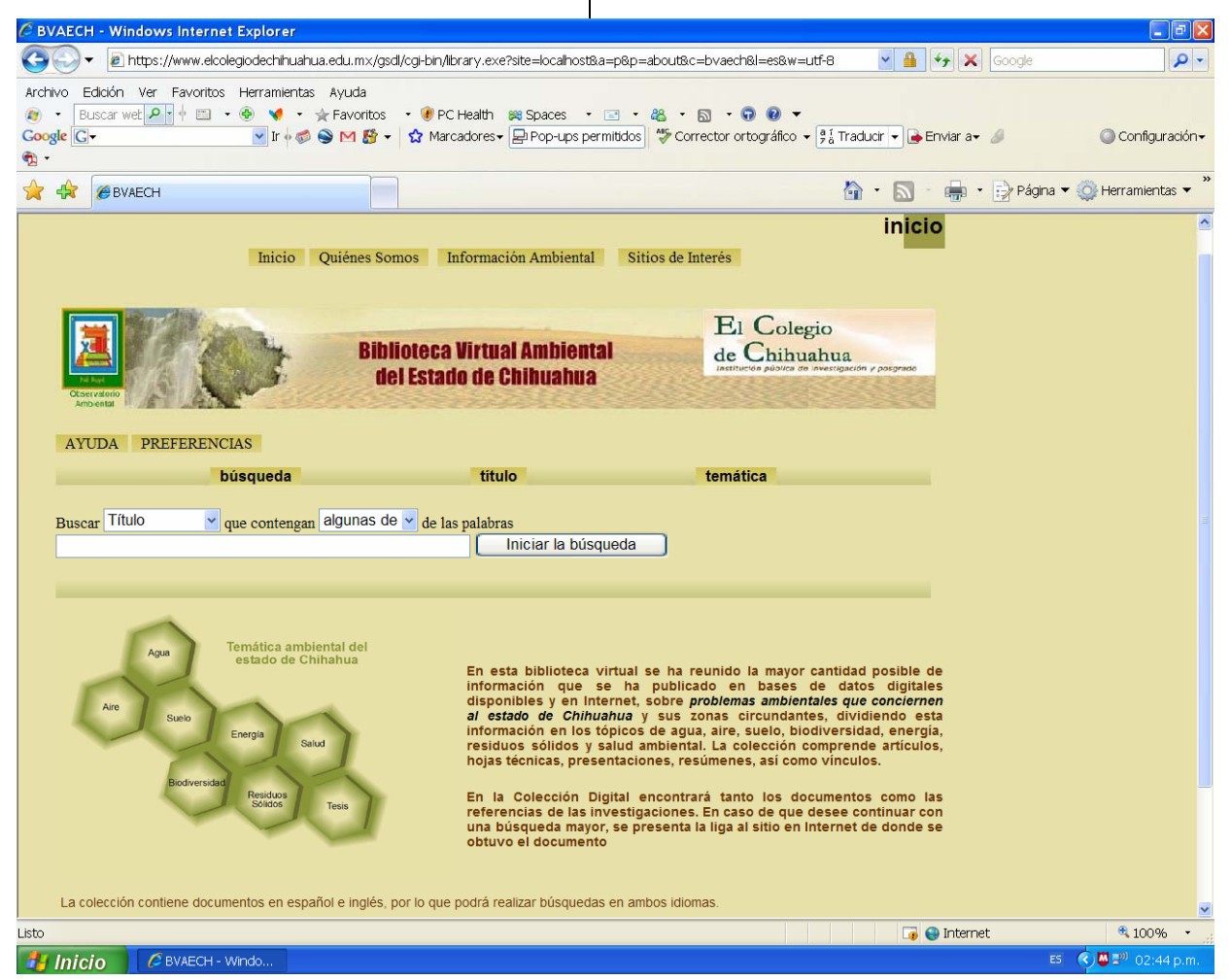

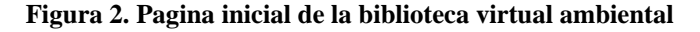

orden alfabético ya sea por titulo, autor o fecha y, además, puede agrupar los documentos de acuerdo a las categorías otorgadas por el administrador. Sin embargo, este proyecto contiene otra clase de información, lo que requiere paginas adicionales a las ofrecidas en la interfase ordinaria de Greenstone, por lo que fue necesario crear estas paginas en otro html y se crearon macros en la aplicación de Greenstone; en estos macros se agregó la información de cada pagina y se generó una barra de navegación en la pagina inicial, en donde se puede tener acceso a estas paginas.

Esto da como resultado una biblioteca virtual en donde se tiene acceso a la colección, ya sea por búsqueda del documento, por títulos ordenados

alfabéticamente o por temáticas (los documentos y referencias organizados por tópicos). También da acceso a una sección en donde se presenta un resumen de la situación encontrada en cada tema, y otra sección con ligas a otros sitios de interés.

ofrece una herramienta de evaluación de la Además de brindar una mayor facilidad a la población investigadora e interesada en la problemática ambiental del estado de Chihuahua, al darles un panorama de la situación, gracias a que en una misma interfase se encuentran documentos de diferentes bases de datos y sitios de Internet, otorga una organización, y con ello problemática estudiada en medio ambiente sobre el estado de Chihuahua.

incluye tanto artículos, referencias, En conclusión, hasta el momento, el grupo de trabajo encontró que la mayor temática estudiada en el estado es sobre agua, seguida de biodiversidad, aire y suelo y finalmente salud ambiental, energía y residuos sólidos, en ese orden. El proyecto

resúmenes, hojas técnicas, tesis y manuales, entre otros.

#### **Bibliografía**

Investigaciones Bibliotecológicas. UNAM. México, UNAM. Curso de Bibliotecas Digitales. 18 al 22 de julio del 2007. Centro Universitario de D.F.

Hillmann, D. 2003. *Guia de uso del Dublin Core*. http://es.dublincore.org/documents/usageguide/ (revisado febrero 27, 2007) Dublin Core Metadata Initiative.

IFLA/UNESCO. 2001. Directrices IFLA/UNESCO para el desarrollo del servicio de bibliotecas publicas. Federación internacional de Asociaciones de Bibliotecarios. Organización de las Naciones Unidas para la Educación la Ciencia y la Cultura. http://unesdoc.unesco.org/images/0012/001246/1246 54s.pdf (revisado septiembre 19, 2007)

INEGI. Carta de Climas, 1:1 000 000

Voutssás-Marquéz, Juan. 2007. Un modelo de  *bibliotecas digitales para México*. *planeación de* Universidad Nacional Autónoma de México.

Witten, I.H and Bainbridge, D. 2003. *How to build a* digital library. San Francisco, CA: Morgan Kaufmann Publishers. USA

Acceso a la biblioteca virtual ambiental desde la pagina de El Colegio de Chihuahua http://www.elcolegiodechihuahua.edu.mx

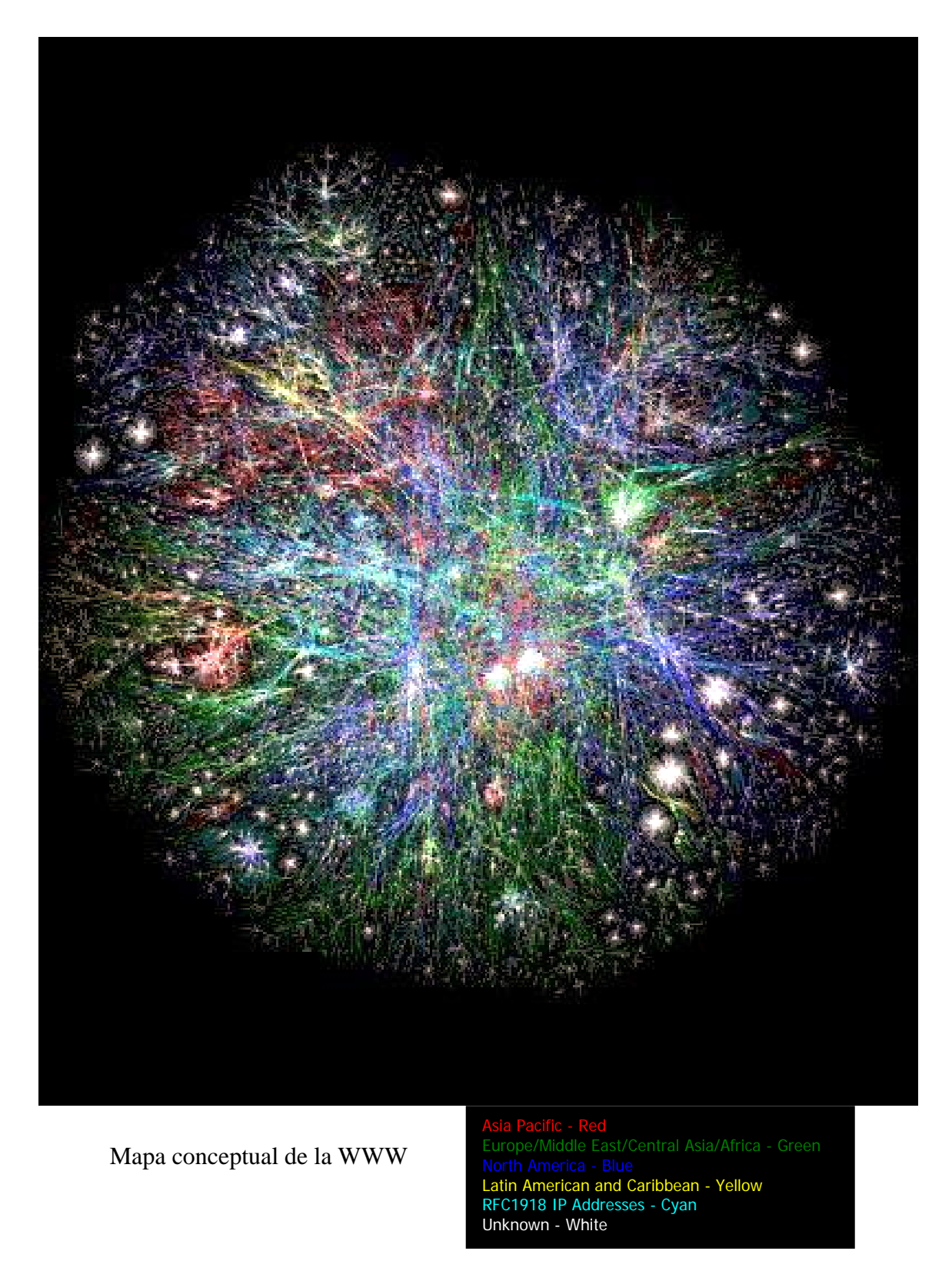

"La Internet no es una cosa, ni un lugar, ni una sóla tecnología o un modo de gobernar. E s un acuerdo". John Gage, direc tor de Sun Microsystems, Inc.